# **Class: XII Session: 2022-23**

# **Computer Science (083)**

# **Sample Question Paper (Theory)**

**Maximum Marks: 70 Time Allowed: 3 hours** 

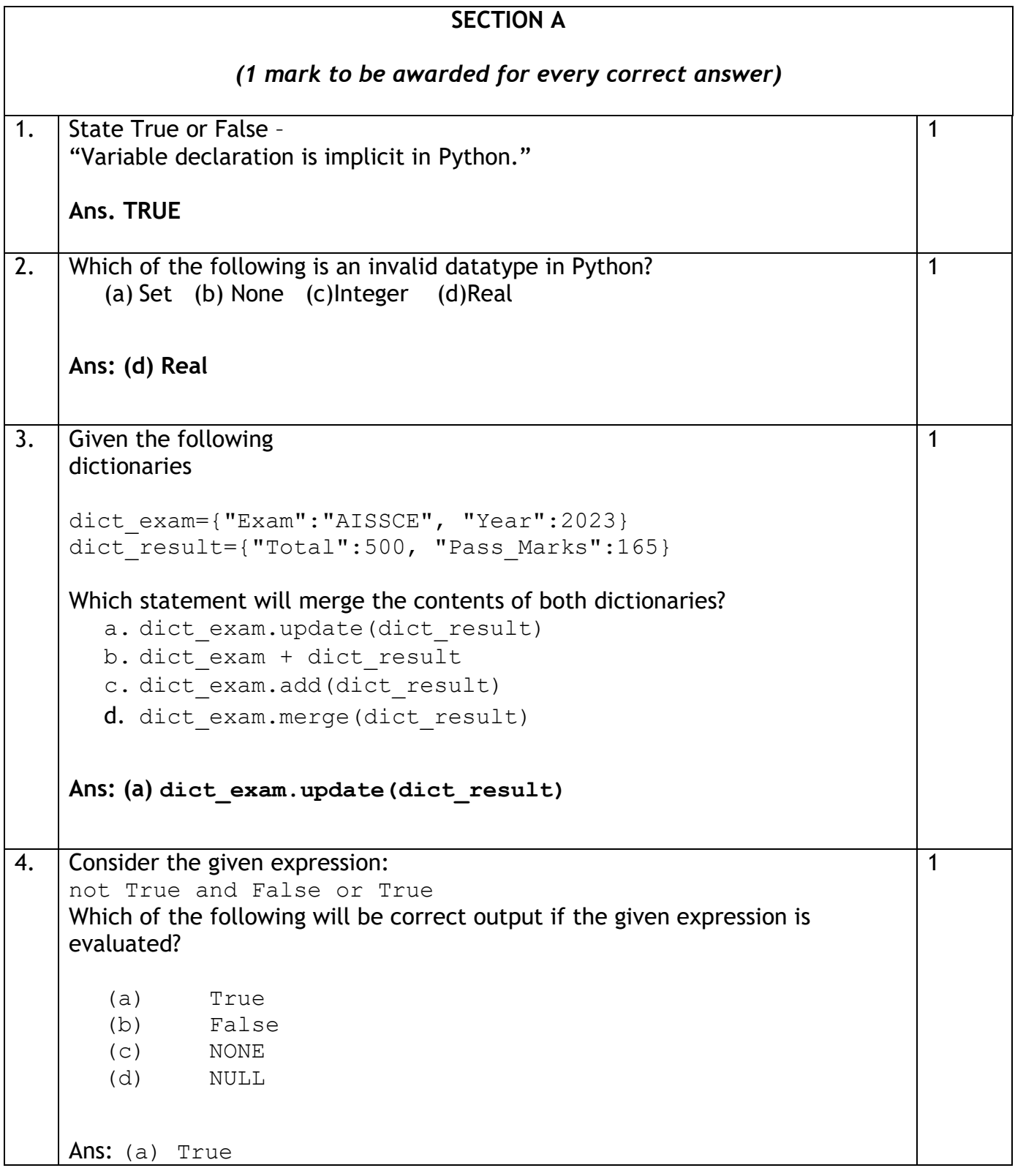

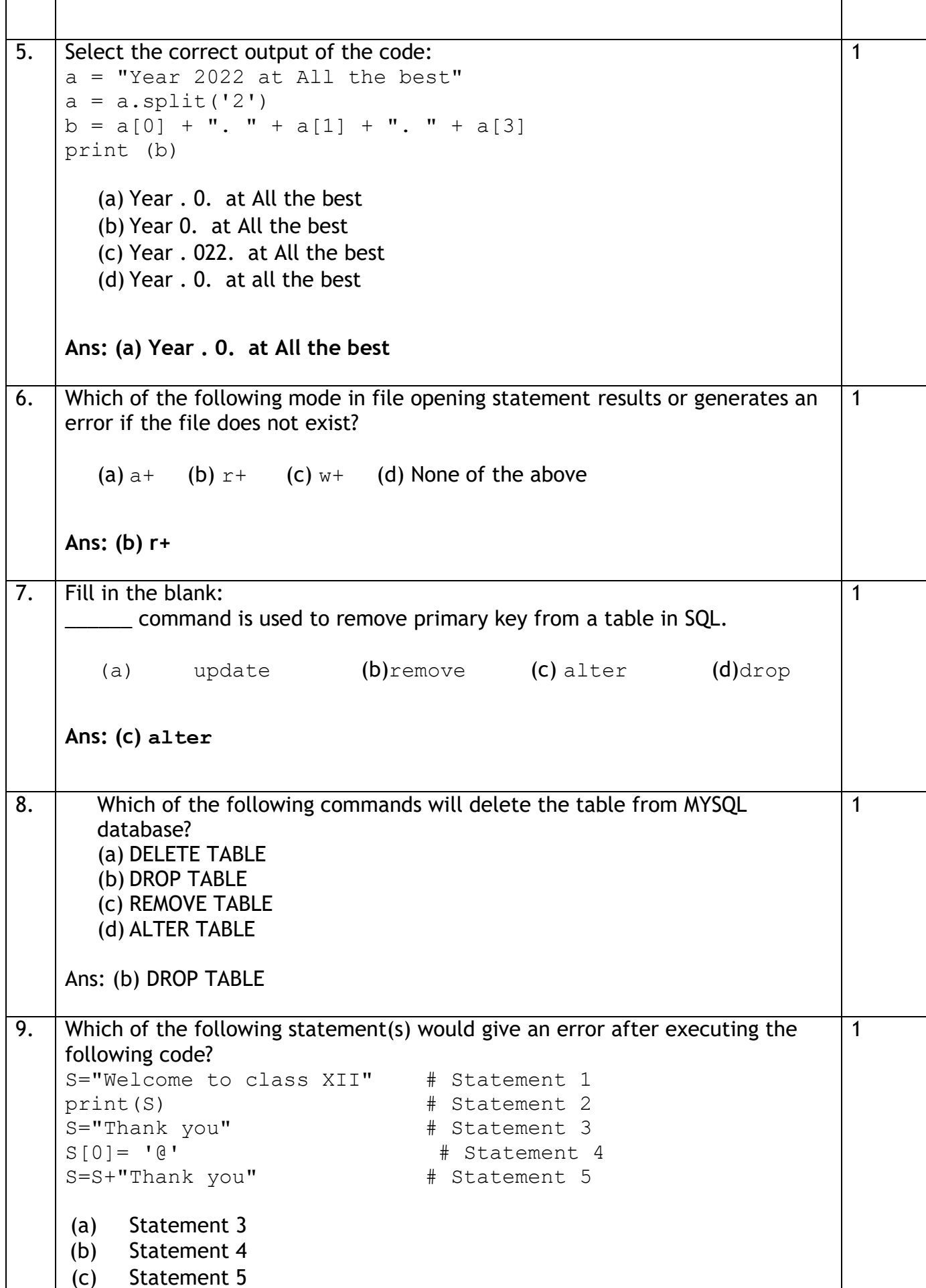

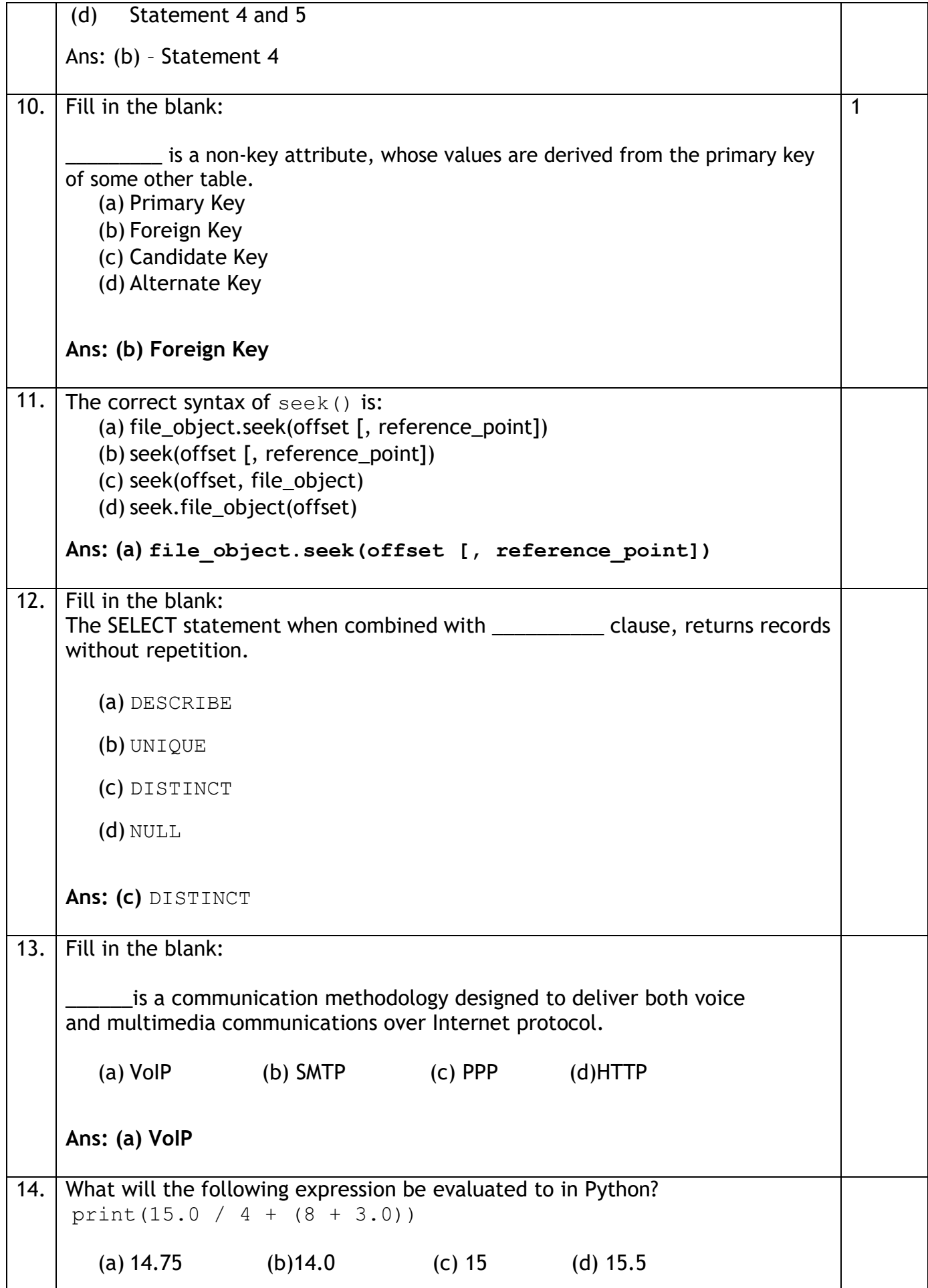

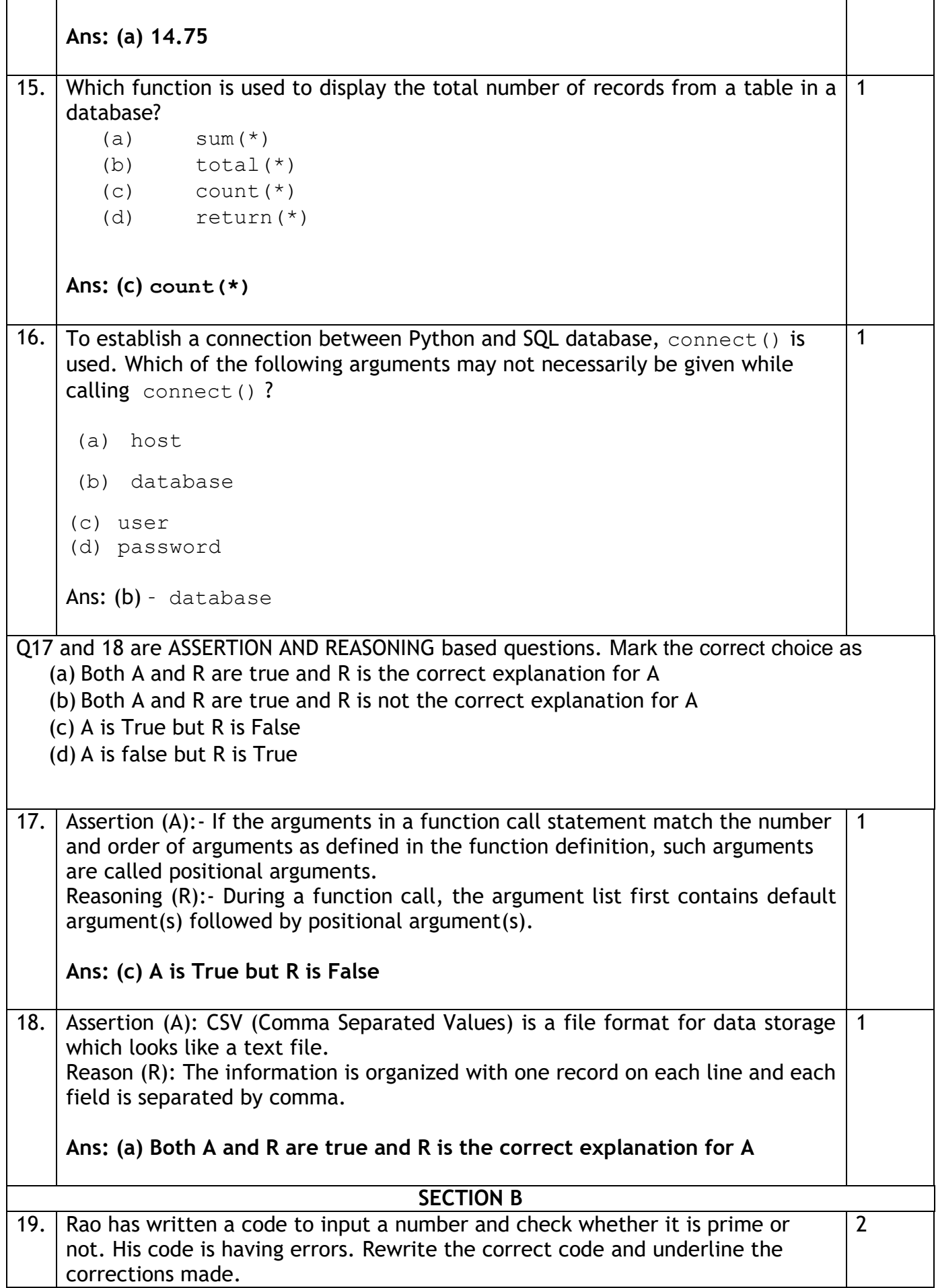

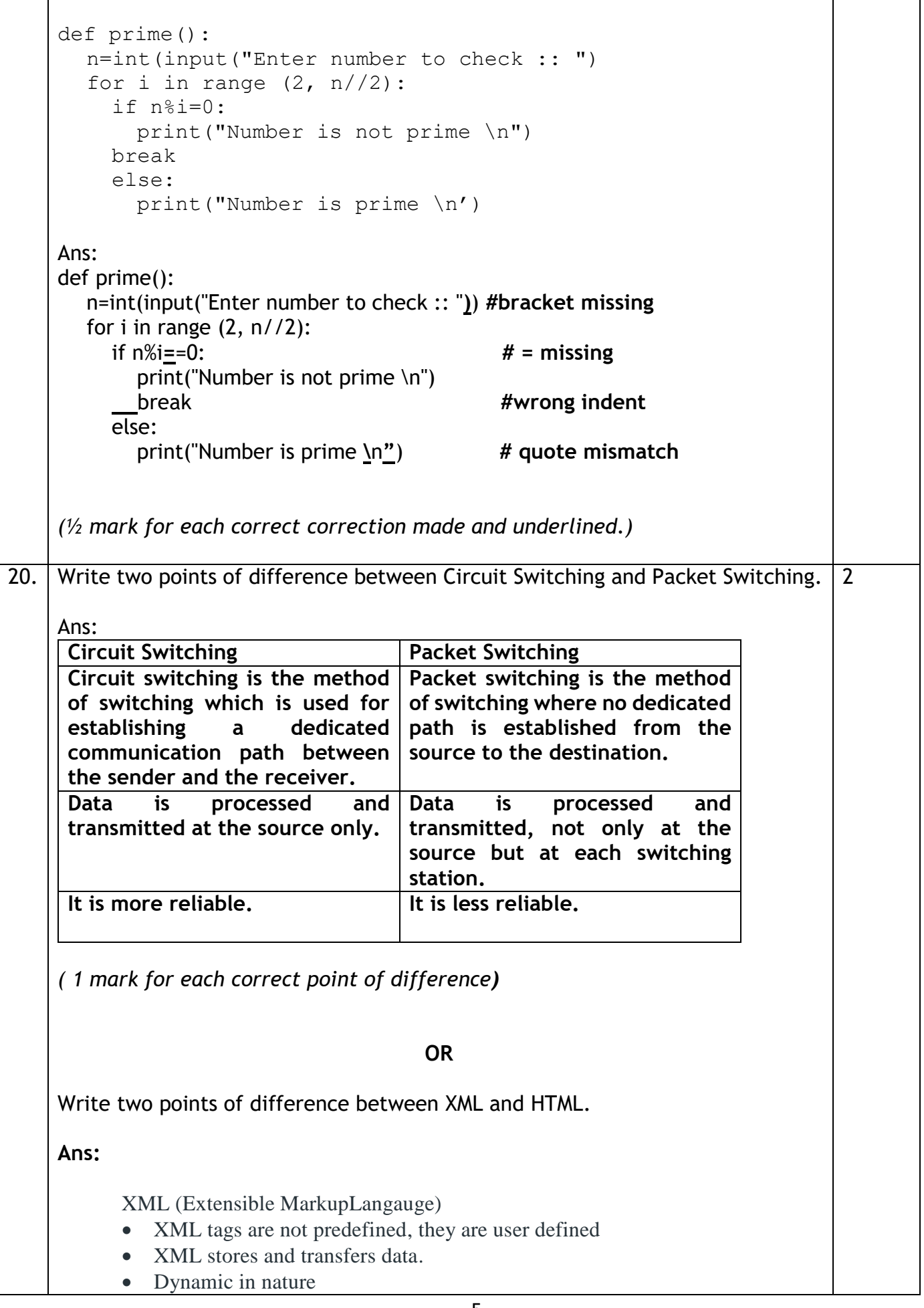

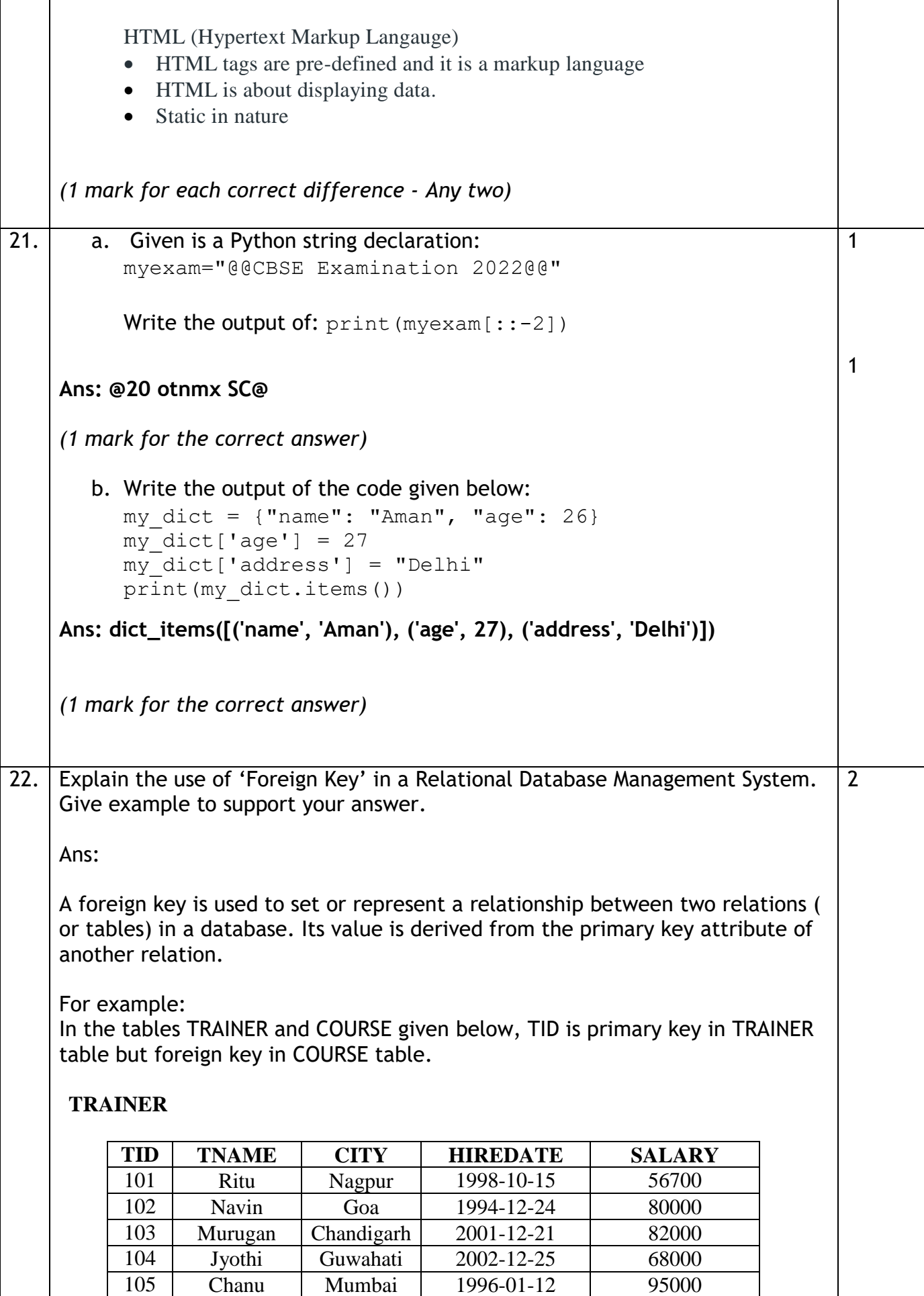

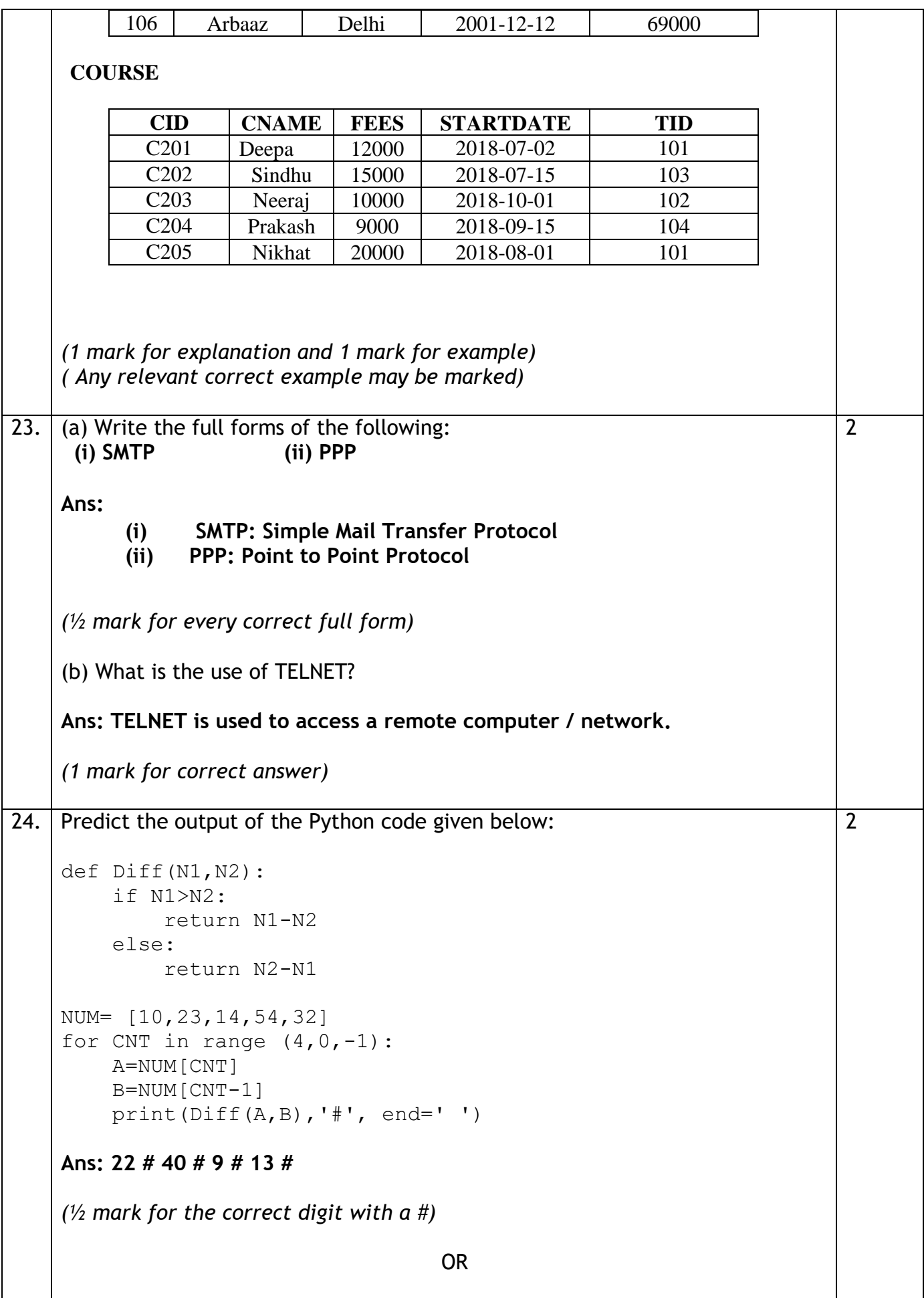

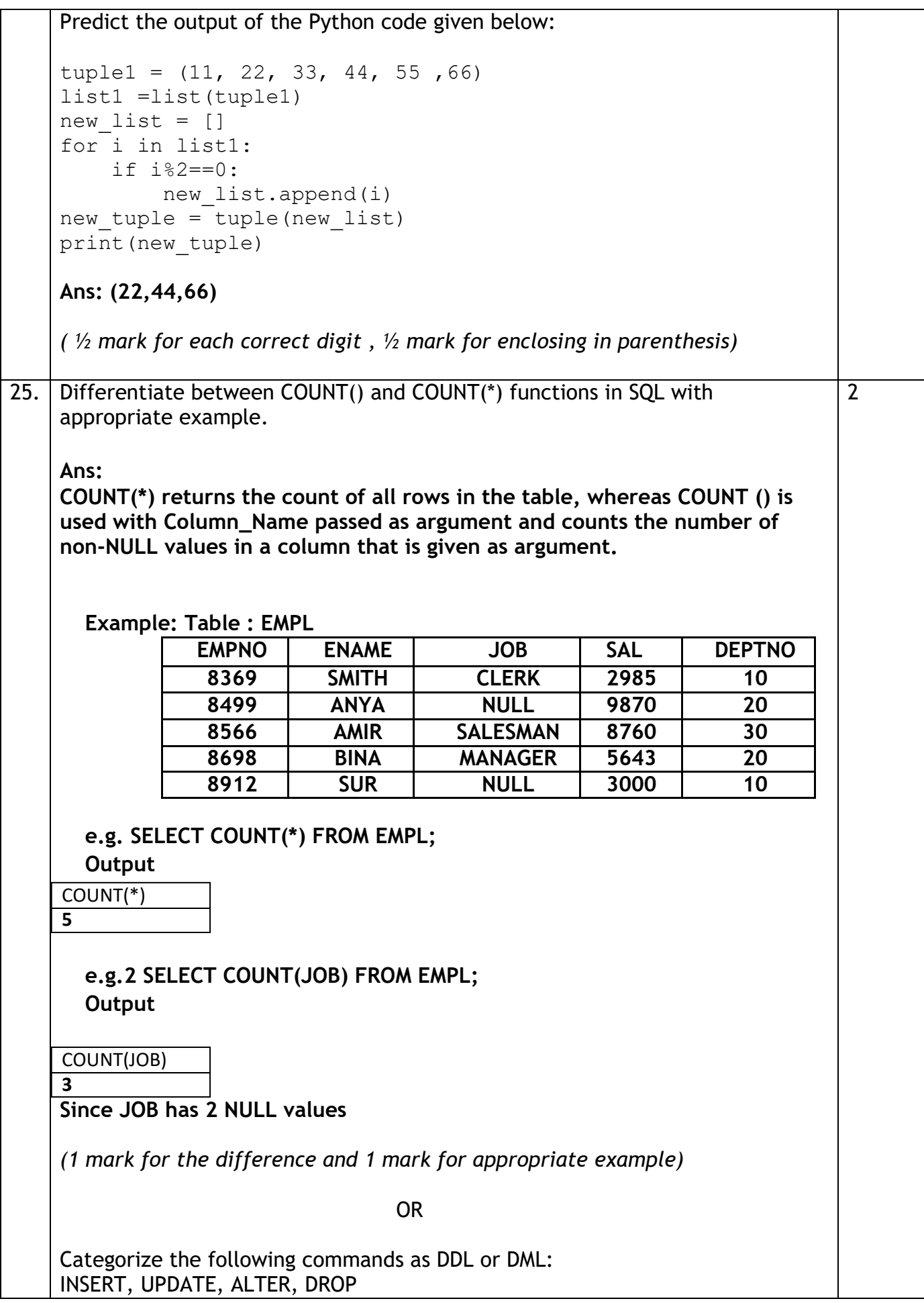

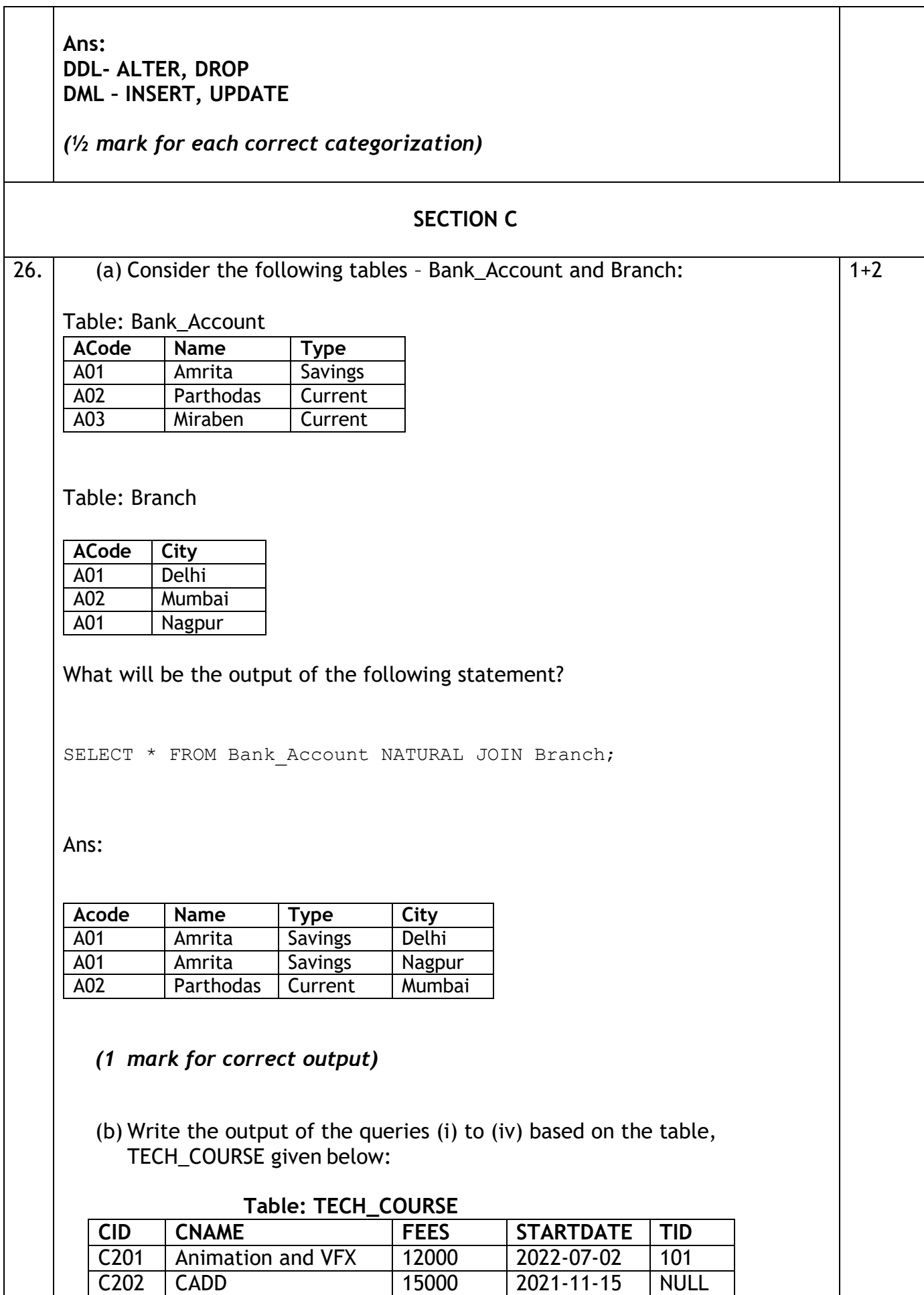

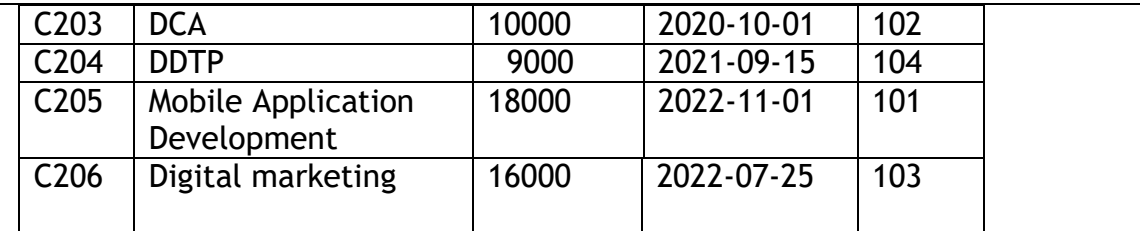

(i) SELECT DISTINCT TID FROM TECH\_COURSE;

Ans:

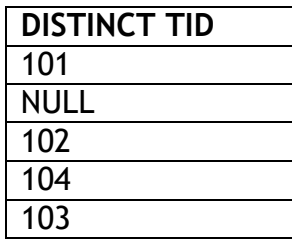

## *( ½ mark for the correct output)*

(ii) SELECT TID, COUNT(\*), MIN(FEES) FROM TECH\_COURSE GROUP BY TID HAVING COUNT(TID)>1;

#### Ans:

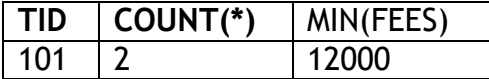

## *( ½ mark for the correct output)*

(iii) SELECT CNAME FROM TECH\_COURSE WHERE FEES>15000 ORDER BY CNAME;

**Ans:**

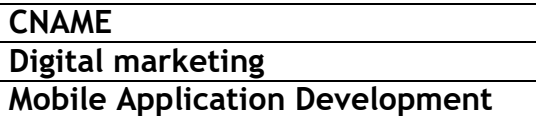

## *( ½ mark for the correct output)*

(iv) SELECT AVG(FEES) FROM TECH\_COURSE WHERE FEES BETWEEN 15000 AND 17000;

#### **Ans: 15500.00**

**( ½ mark for the correct output)**

27. Write a method COUNTLINES() in Python to read lines from text file 'TESTFILE.TXT' and display the lines which are not starting with any vowel. 3

```
Example:
If the file content is as follows:
An apple a day keeps the doctor away.
We all pray for everyone's safety.
A marked difference will come in our country.
The COUNTLINES() function should display the output as:
The number of lines not starting with any vowel - 1
Ans: 
def COUNTLINES() :
      file = open ('TESTFILE.TXT', 'r') 
      lines = file.readlines() 
      count=0
      for w in lines : 
            if (w[0]).lower() not in 'aeoiu'
                 count = count + 1 print ("The number of lines not starting with any 
vowel: ", count)
      file.close()
COUNTLINES()
( ½ mark for correctly opening and closing the file
½ for readlines()
½ mar for correct loop
½ for correct if statement
½ mark for correctly incrementing count
½ mark for displaying the correct output)
OR Service Service Service Service Service Service Service Service Service Service Service Service Service Service Service Service Service Service Service Service Service Service Service Service Service Service Service S
Write a function ETCount() in Python, which should read each character of a 
text file "TESTFILE.TXT" and then count and display the count of occurrence 
of alphabets E and T individually (including small cases e and t too).
Example:
If the file content is as follows:
Today is a pleasant day.
It might rain today.
It is mentioned on weather sites
The ETCount() function should display the output as:
The number of E or e: 6
The number of T or t: 9
Ans:
def ETCount() :
```
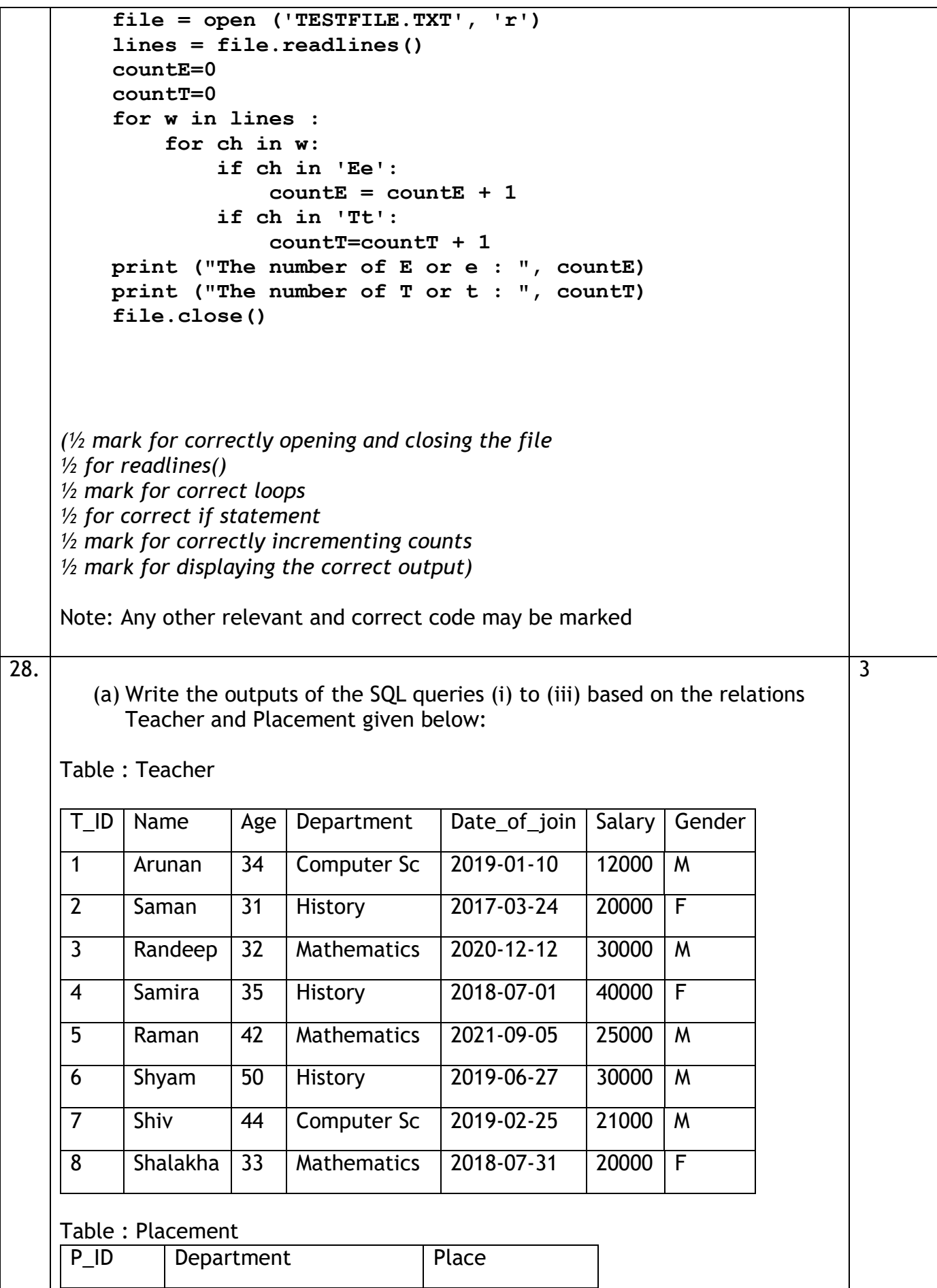

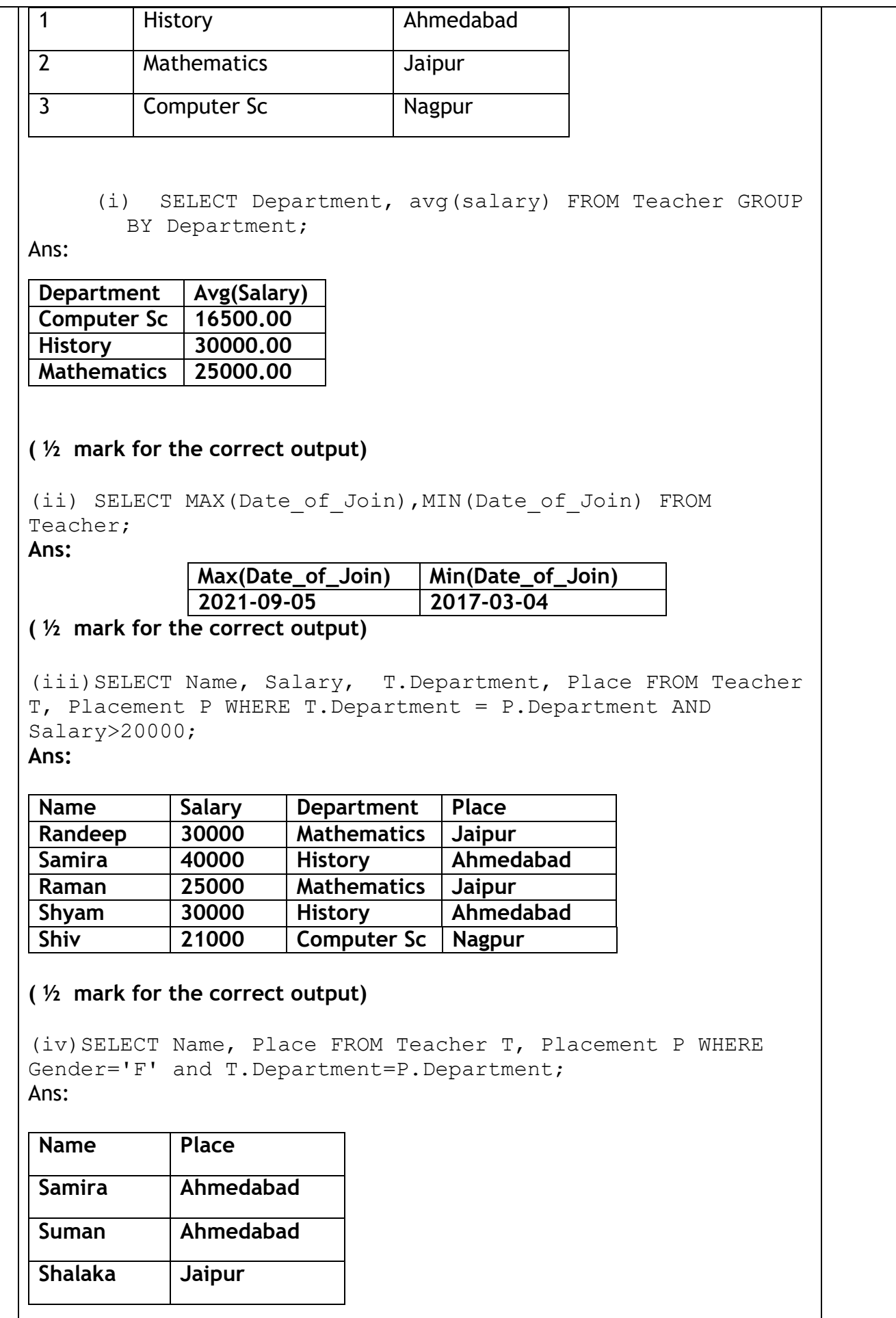

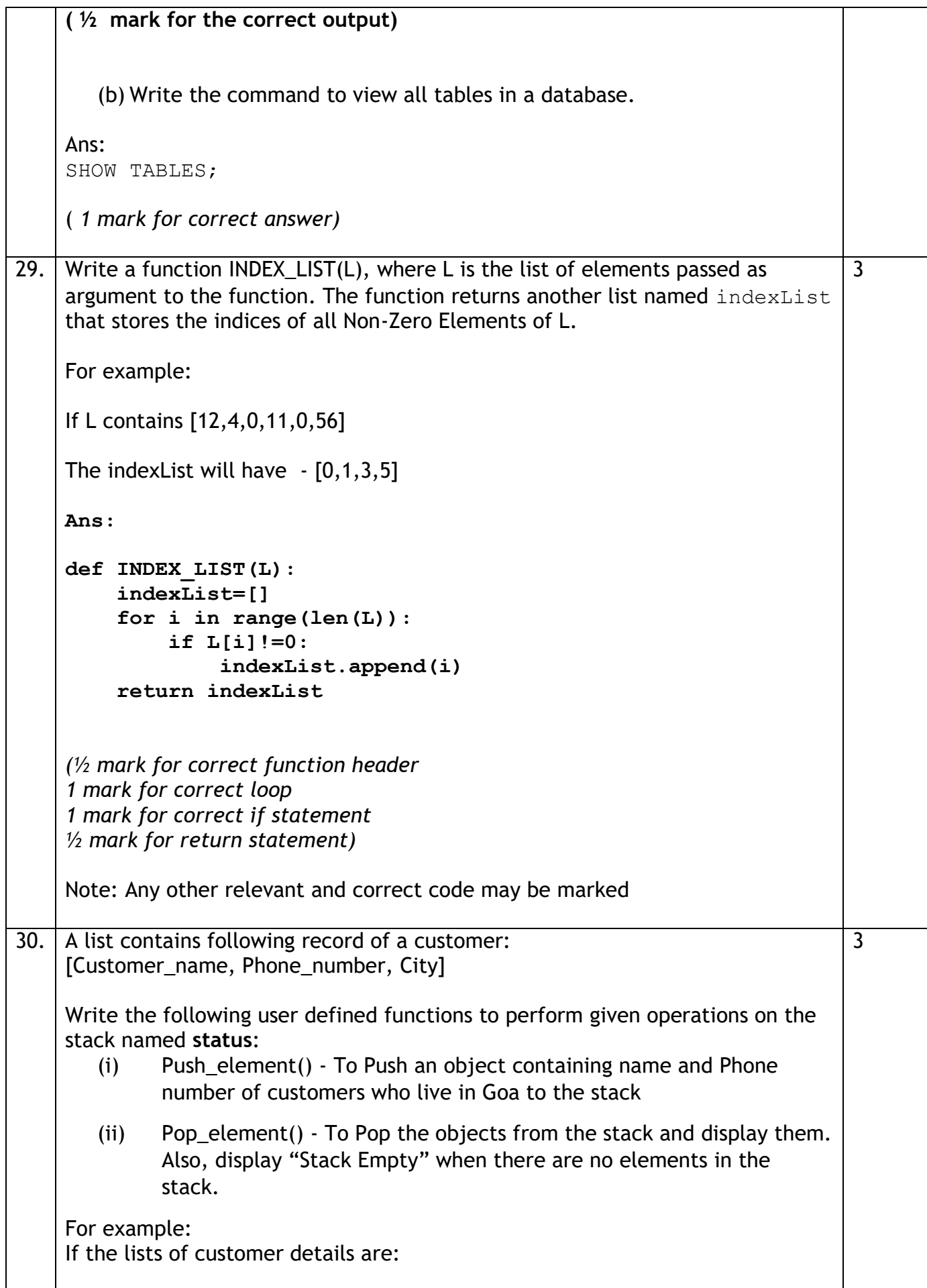

```
["Gurdas", "99999999999","Goa"]
["Julee", "8888888888","Mumbai"] 
["Murugan","77777777777","Cochin"]
["Ashmit", "1010101010", "Goa"]
The stack should contain
["Ashmit","1010101010"]
["Gurdas","9999999999"]
The output should be:
["Ashmit","1010101010"]
["Gurdas","9999999999"]
Stack Empty
Ans:
status=[]
def Push_element(cust):
     if cust[2]=="Goa":
          L1=[cust[0],cust[1]]
          status.append(L1) 
def Pop_element ():
     num=len(status)
     while len(status)!=0:
          dele=status.pop()
          print(dele)
          num=num-1
     else:
          print("Stack Empty")
(1.5 marks for correct push_element() and 1.5 marks for correct 
pop_element())
 OR OR
Write a function in Python, Push(SItem) where , SItem is a dictionary 
containing the details of stationary items– {Sname:price}.
The function should push the names of those items in the stack who have price 
greater than 75. Also display the count of elements pushed into the stack.
For example:
If the dictionary contains the following data:
Ditem={"Pen":106,"Pencil":59,"Notebook":80,"Eraser":25}
The stack should contain
Notebook
Pen
The output should be:
```
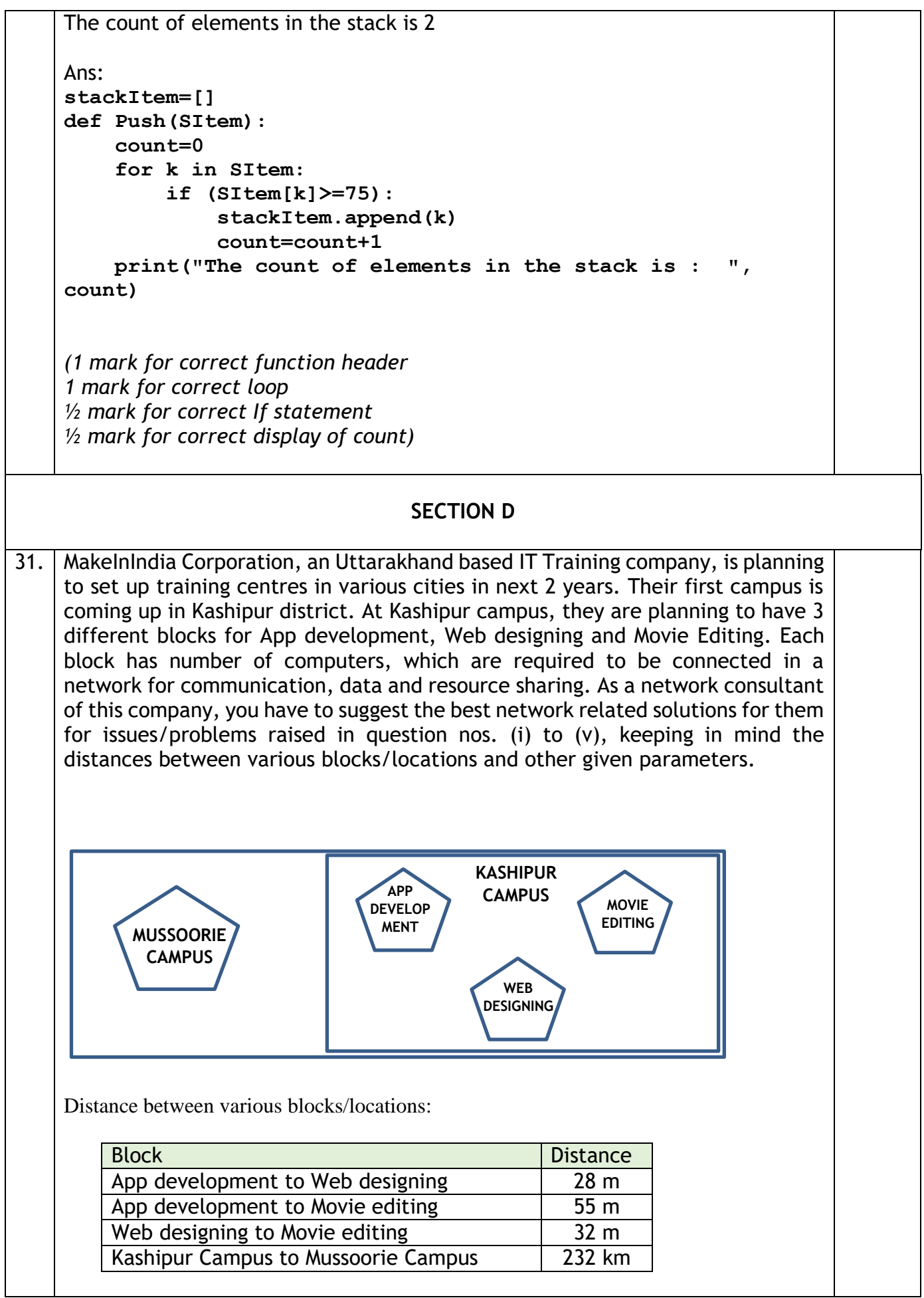

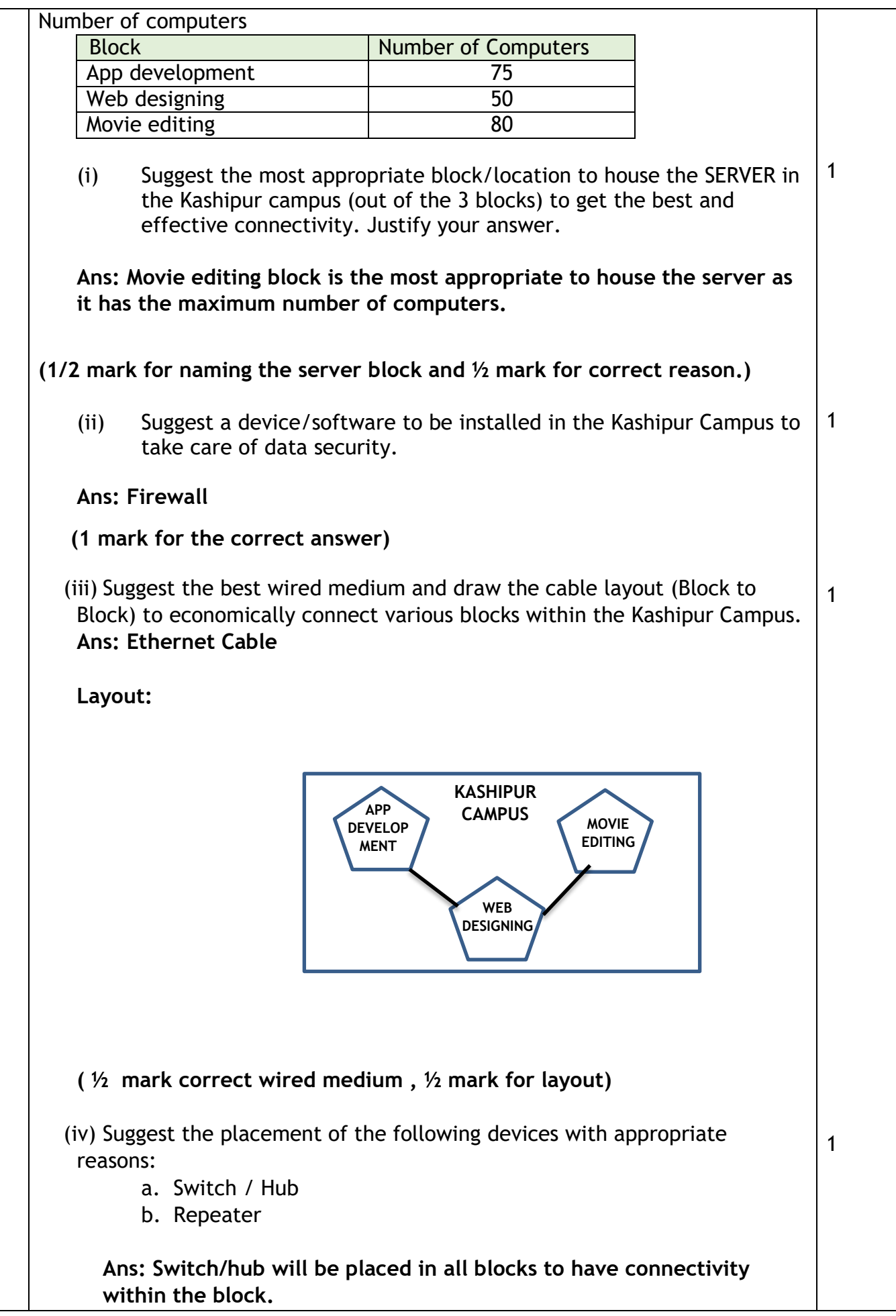

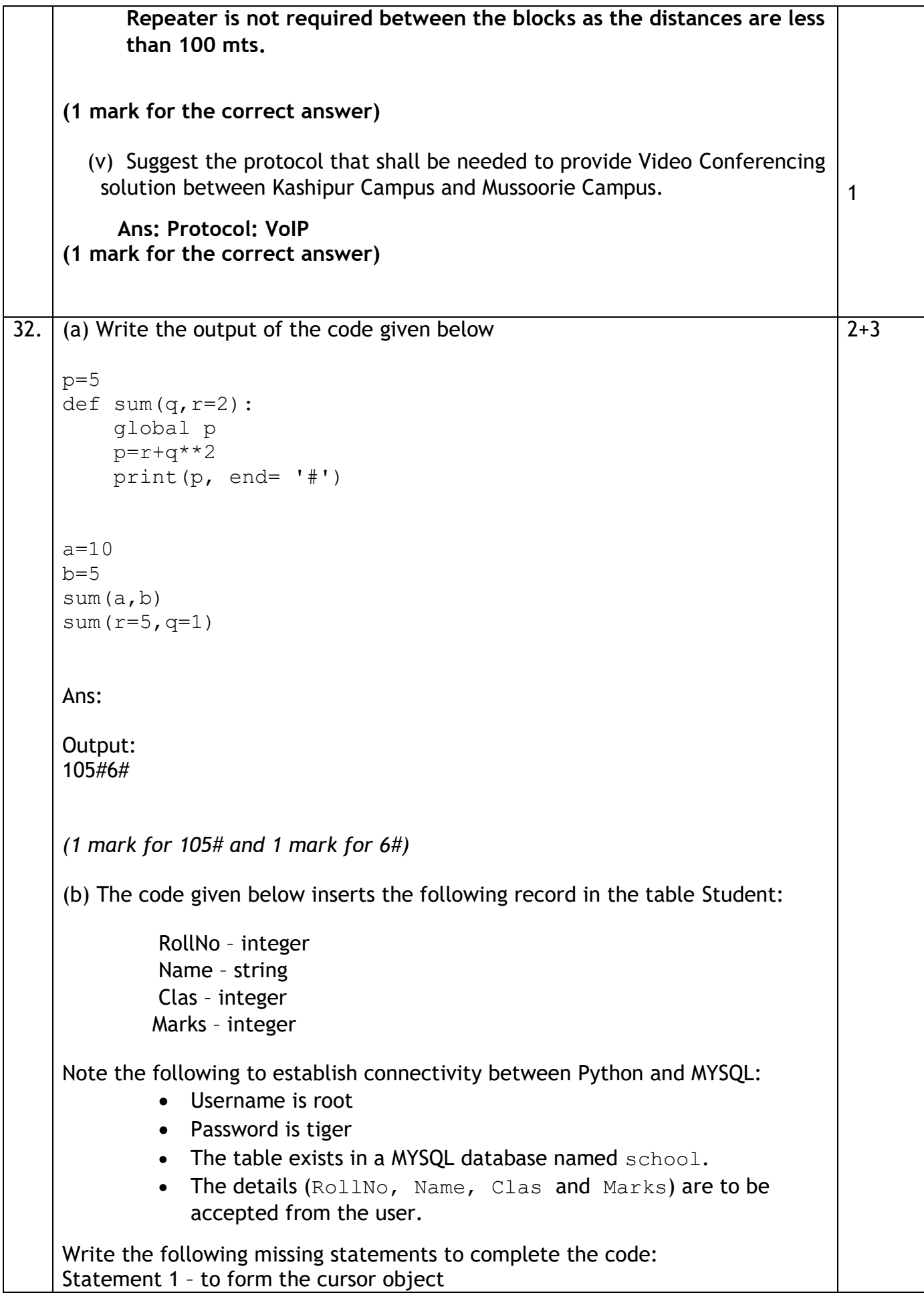

```
Statement 2 – to execute the command that inserts the record in the table 
Student.
Statement 3- to add the record permanently in the database
import mysql.connector as mysql
def sql_data():
      con1=mysql.connect(host="localhost",user="root", 
password="tiger", database="school")
     mycursor=<br>
\#Statement 1
      rno=int(input("Enter Roll Number :: "))
      name=input("Enter name :: ")
      clas=int(input("Enter class :: "))
      marks=int(input("Enter Marks :: "))
      querry="insert into student 
values({},'{}',{},{})".format(rno,name,clas,marks)
                                                       ______________________ #Statement 2
                                                       ______________________ # Statement 3
      print("Data Added successfully")
Ans:
Statement 1:
con1.cursor()
Statement 2:
mycursor.execute(querry)
Statement 3:
con1.commit()
(1 mark for each correct answer)
OR Service Service Service Service Service Service Service Service Service Service Service Service Service Service Service Service Service Service Service Service Service Service Service Service Service Service Service S
   (a) Predict the output of the code given below:
s="welcome2cs" 
n = len(s)m=""
for i in range(0, n):
     if (s[i] \geq - \lceil a \rceil \text{ and } s[i] \leq - \lceil m \rceil:
          m = m + s[i] \text{. upper}()elif (s[i] \geq "n' and s[i] \leq "z":
          m = m + s[i-1] elif (s[i].isupper()):
          m = m + s[i].lower()
      else:
          m = m +' \& 'print(m)
```

```
Ans: 
sELCcME&Cc
(1 mark for first 5 characters, 1 mark for next 5 characters)
  (b) The code given below reads the following record from the table 
     named student and displays only those records who have marks 
     greater than 75:
     RollNo – integer
     Name – string
     Clas – integer
     Marks – integer
Note the following to establish connectivity between Python and MYSQL:
           Username is root
         Password is tiger
           The table exists in a MYSQL database named school.
Write the following missing statements to complete the code:
Statement 1 – to form the cursor object
Statement 2 – to execute the query that extracts records of those students 
whose marks are greater than 75.
Statement 3- to read the complete result of the query (records whose marks 
are greater than 75) into the object named data, from the table student in 
the database.
import mysql.connector as mysql
def sql_data():
     con1=mysql.connect(host="localhost",user="root",passwo
     rd="tiger", database="school")
    mycursor= \#Statement 1
     print("Students with marks greater than 75 are : ")
                                                     _________________________ #Statement 2 
    data= \#Statement 3
     for i in data:
         print(i)
     print()
Ans: 
Statement 1:
con1.cursor()
Statement 2:
mycursor.execute("select * from student where Marks>75")
Statement 3:
mycursor.fetchall()
```
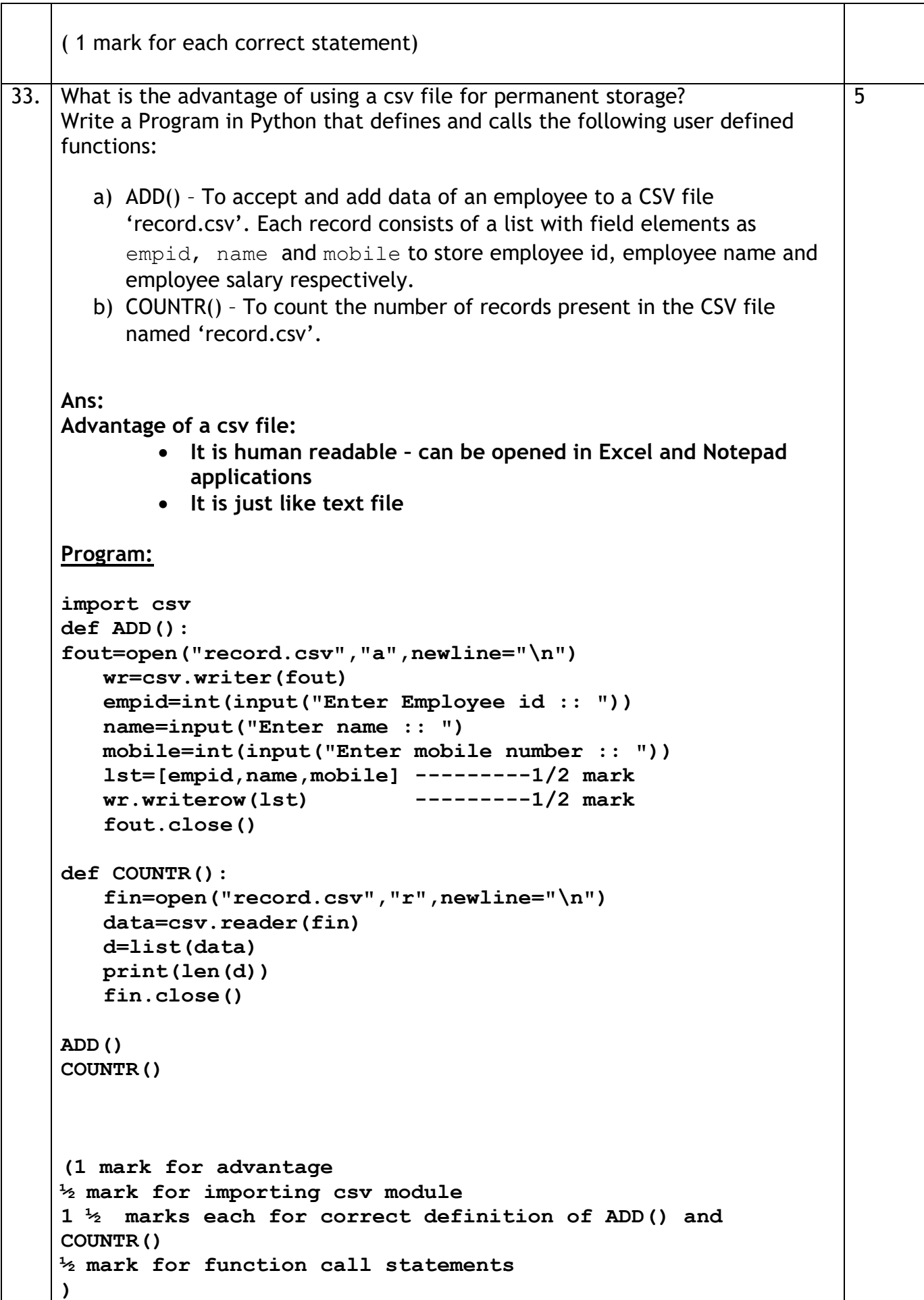

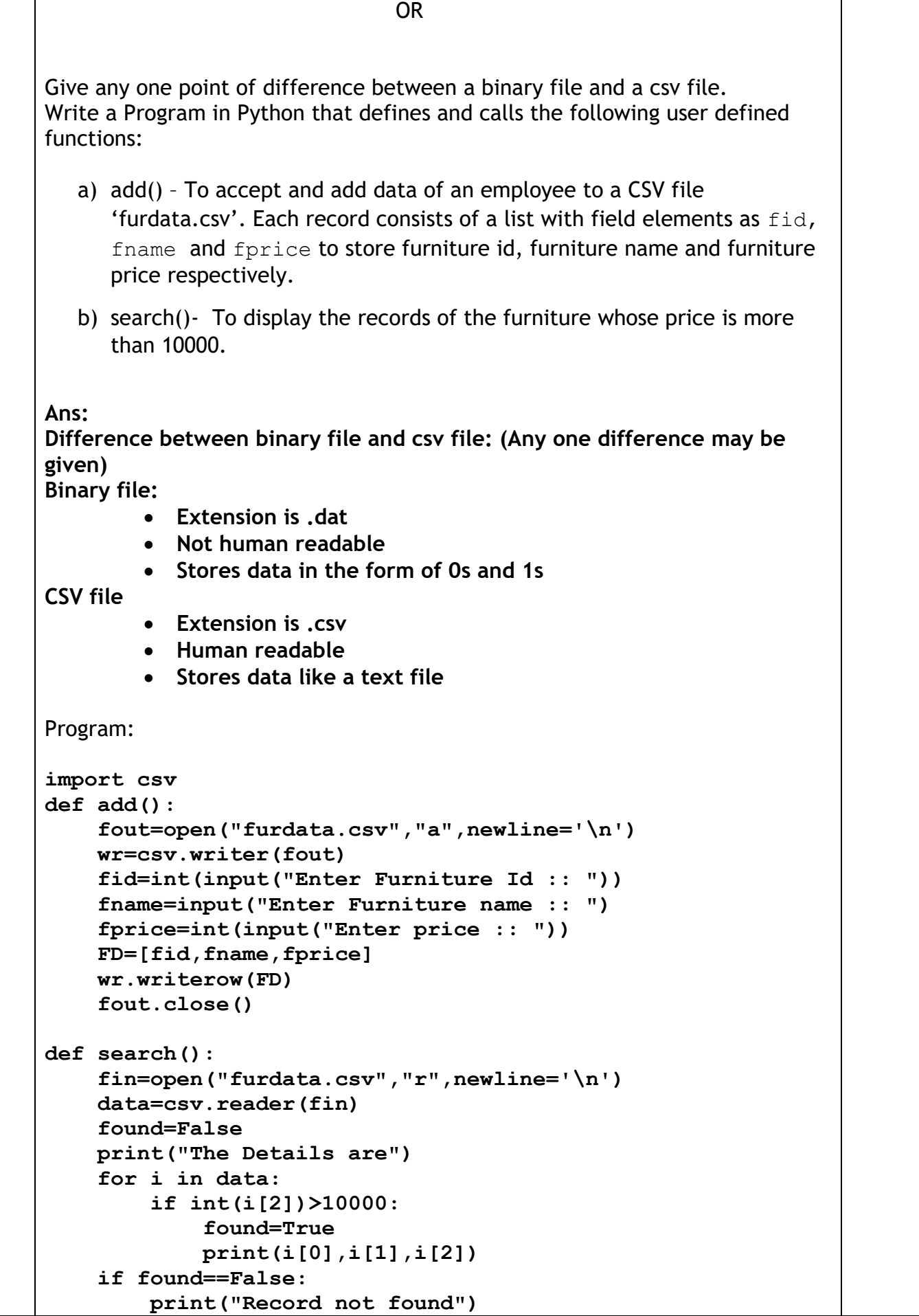

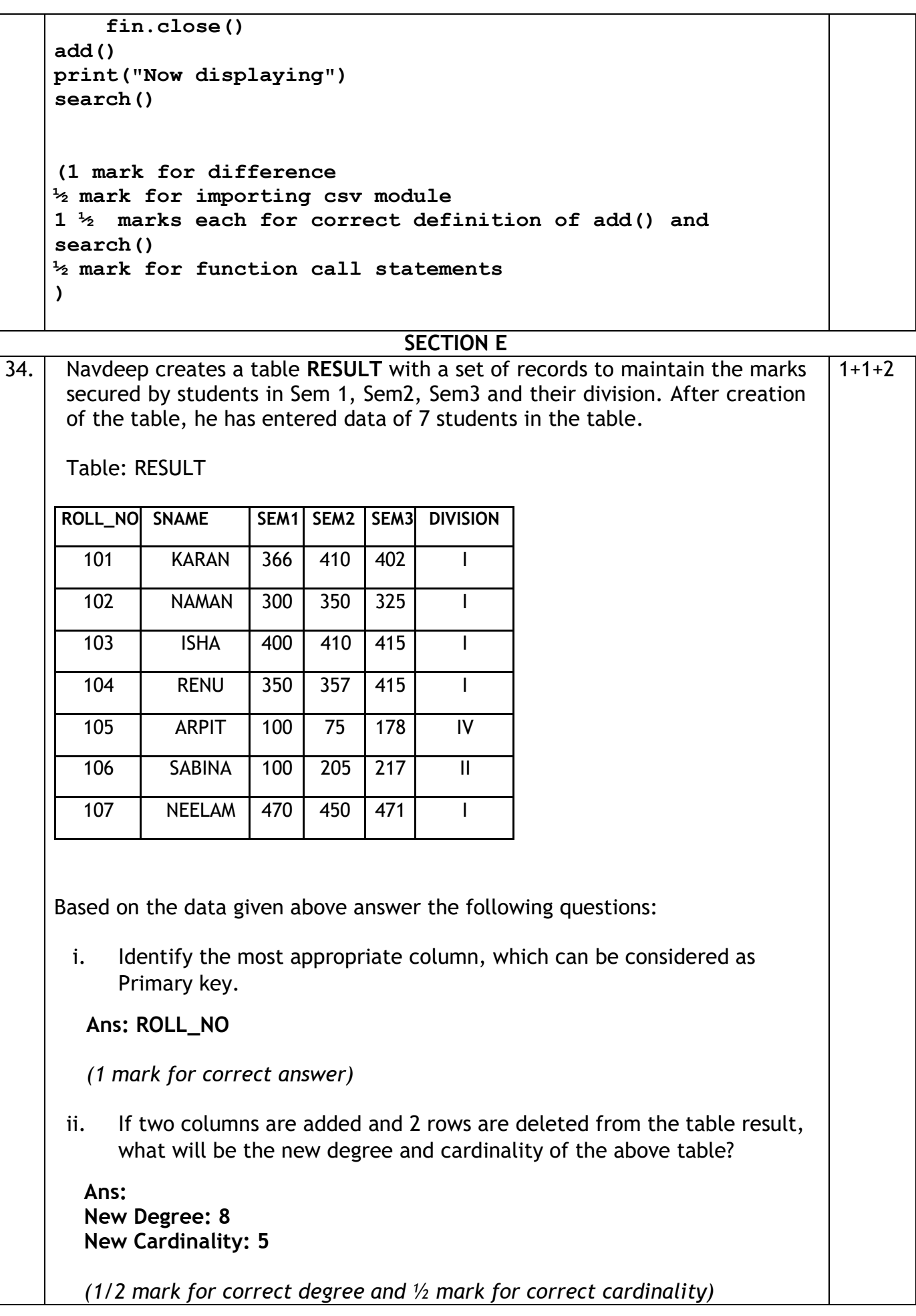

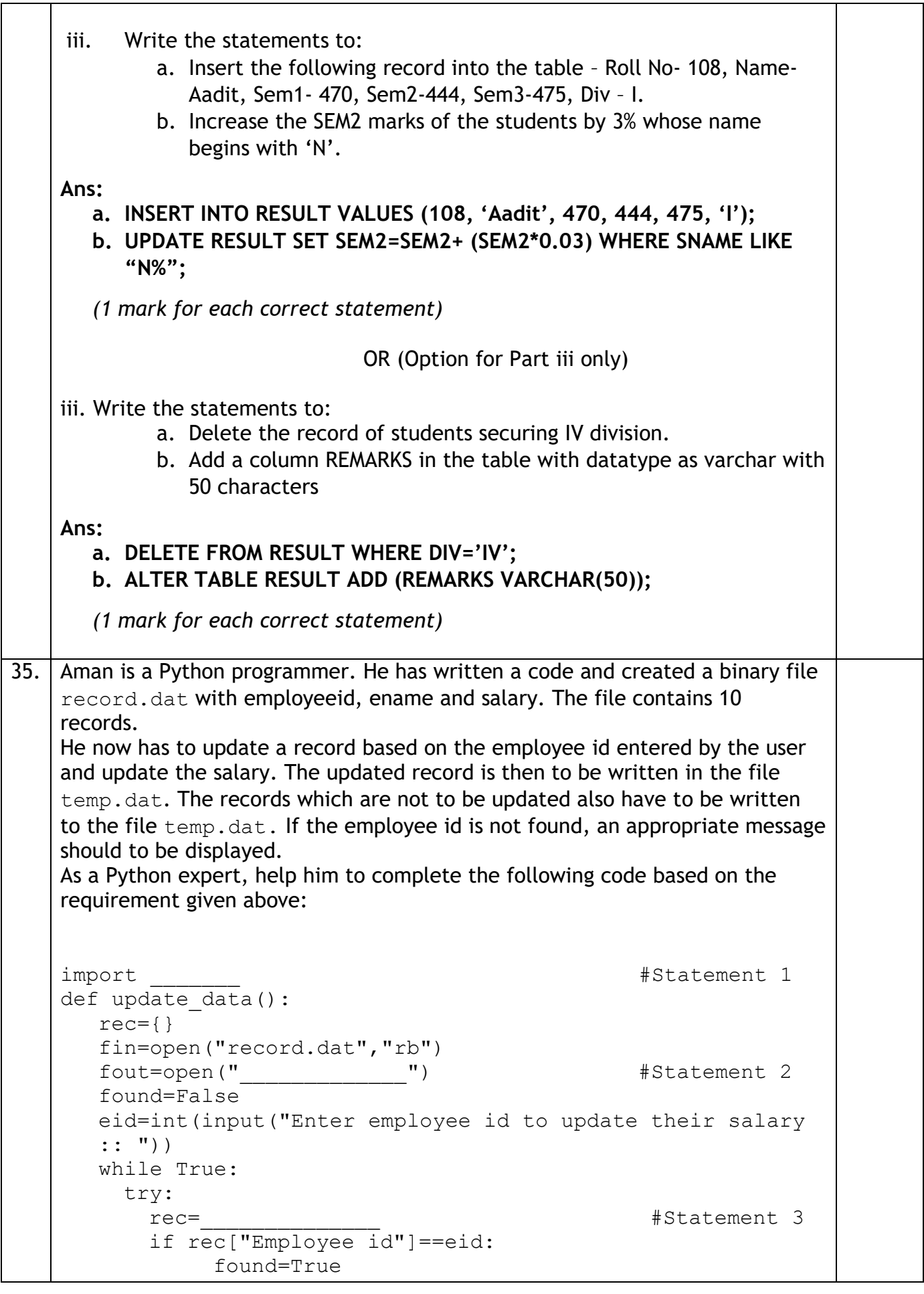

 $\overline{\phantom{a}}$ 

 rec["Salary"]=int(input("Enter new salary :: ")) pickle.\_\_\_\_\_\_\_\_\_\_\_\_ #Statement 4 else: pickle.dump(rec,fout) except: break if found==True: print("The salary of employee id ", eid," has been updated.") else: print("No employee with such id is not found") fin.close() fout.close() (i) Which module should be imported in the program? (Statement 1) **Ans: pickle (1 mark for correct module)** (ii)Write the correct statement required to open a temporary file named temp.dat for writing the updated data. (Statement 2) **Ans: fout=open('temp.dat', 'wb') (1 mark for correct statement)** (iii) Which statement should Aman fill in Statement 3 to read the data from the binary file, record.dat and in Statement 4 to write the updated data in the file, temp.dat? Ans: **Statement 3: pickle.load(fin) Statement 4: pickle.dump(rec,fout) (1 mark for each correct statement)** 1 1 2